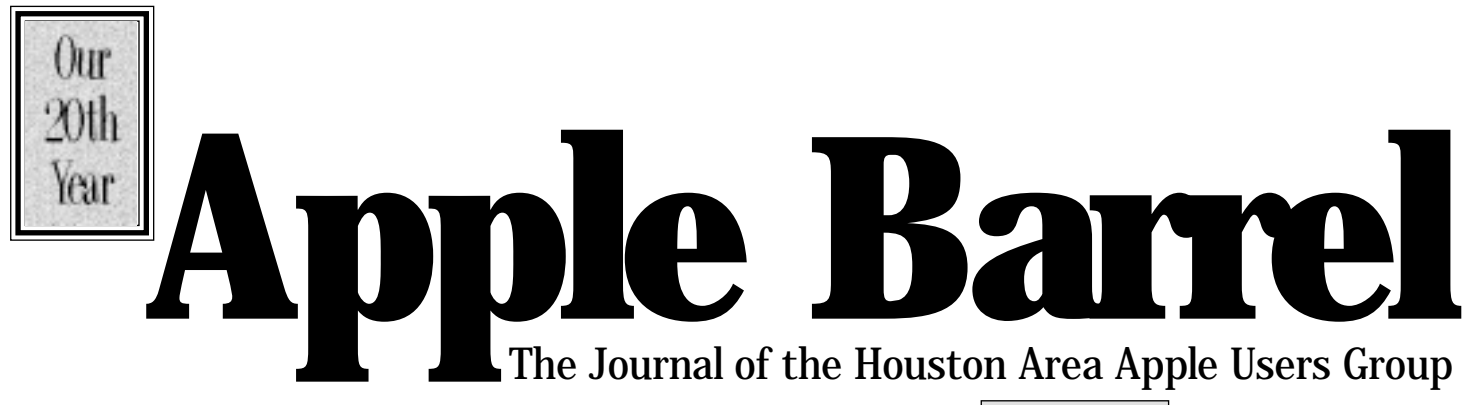

*Apple II • Macintosh • Newton Members Helping Members since 1978 April 1998* www.haaug.org

# **Yin/Yang**

#### **by Diane McGraw**

*Editor's note: This came from a posting on HAAUG Heaven to HAAUG Topics and I thought it might make interesting reading for everybody. I'm also hoping for more of the same. Articles about your experience as a HAAUG member, that is — Betty*

There have been some messages lately regarding the direction or continued existence for HAAUG. I'd like to offer my perspective and experience.

When I first moved to Houston 10 years ago, a friend introduced me to HAAUG. It was a swap meet and I was in need of a used computer for my family to use. Budget was an issue. Also, trust was important (especially buying used).

I found my computer and joined HAAUG. We were meeting in the

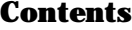

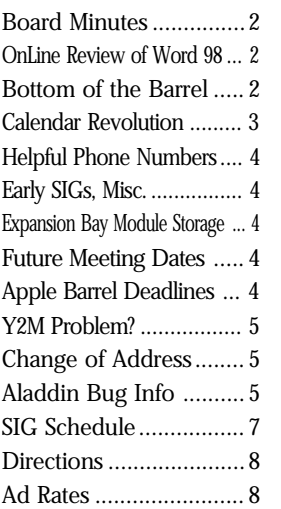

Astrodome Ramada Inn (I believe). This was quite a drive for me as I live in the 1960 area.

I did attend several meetings but found that most were over my head. Main presentations were for equipment I couldn't afford or software

programs I was not interested in purchasing. Also, the question period after the main presentation was too geeky. I felt totally out of place. I let my membership drop.

Fast forward to 1996. I'm ready to get on the Internet and have purchased a new computer. Immediately, I need HAAUG again. Too much new technology has been developed in the interim.

I rejoin HAAUG. The greatest benefit to me personally has been the SIGs and HAAUG Heaven. I need a place where I can ask the dumb questions. This alone is worth the annual dues. Prorate the cost on a per day basis . . . it's pennies! A BARGAIN! If I am unable to attend the monthly meeting (or choose not to) I still am connected to my Apple Members.

I think we need to market ourselves better to the two camps of Apple users out there:

Yin — the basic user

Yang — the tech user.

Together HAAUG can survive, divided (unbalanced or unresponsive to either), HAAUG fails.

# **Turning Off AOL Ads**

#### **by Diane McGraw**

Those pop-up ads – and other forms of marketing from AOL – can be turned on and off from an area on the service known as Marketing Preferences.

To get there, do a keyword MARKET-ING PREFS. You'll get a menu that lists several different ways AOL tries to sell you things. To change the pop-up advertising settings, double-click on 'Tell us what your pop-up preferences are.' From here, you can select to be pitched only on items from specific categories, or you can ban all pop-ups, period.

You can also use this area to tell AOL not to send you e-mail solicitations or call you on the phone. This does not include junk e-mail sent to you from outside the service – to set limits on that, use the keyword MAIL CONTROLS."

I did this and IT WORKS! No more ads.

For "junk mail" you forward it to their mailbox <TosSpam> and they will block any further mail from that server. At least that way you only receive it once.

# Main Presentation ALPS and Symantec

ALPS and Symantec are coming in April. Stephen hasn't written anything up for me, yet. I don't know what ALPS does, but they're a hardware company. Symantec makes Norton Disk Doctor and that virus checker thingummy. It ought to be intereting. Ya'll come!!

# **Board Minutes 3/30/98**

These are excerpts and unapproved.

In attendance were, Harold Crouch, David Jaschke, Clair Jaschke Lyda McGhee, Rex Covington, Howard Fitter, Joe Fournet, Elizabeth English, Jeff Davis, Grady Beaird, and Randy Herzstein.

We had no quorum, so anything requiring a vote was tabled until the next board meeting.

There were no announcements.

Lyda McGhee's minutes were tabled with no corrections

Stephen Cravey was not present, but Jeff Davis told us that we would have ALPS and Symantec with us at the April meeting.

Jeff Davis reported that Caspian Room was not set up properly and he will talk to the U of H about it. He also plans to talk to them about the elevator in World Affairs lounge not being available.

Elizabeth English reported net income of \$591.85 year to date. Bills from the printer are in and some of the March income had not been entered.

Membership chairman David Jaschke reported that we have 621 members, 7 less than last month.

SIG Coordinator David Scheuer was not present and had no report.

Mac Librarian Kenneth Bullock was not present and had no report.

Apple Librarian Mike Brouillette was not present and had no report.

Publicity Chairman Rick Roberts was absent and had no report.

#### Old Business

ISP Committee Status Report: Jeff Davis and Rex Covington reported that they recommend going with HAL-PC. Harold Crouch suggested we need to get the billing and tech support side of the venture as well defined as the choice of ISP side is. Consensus was in agreement. David Jaschke is joining the committee since we will be trying to tie the users of the ISP to the membership database and membership renewal dates.

The brochures have not been done. Jeff ran out of time, but Diane Jolley, another member has agreed to help out.

The vacant space on the Audit Committee was filled at the General Meeting. Mort Butler will head the committee. Bruce Baker and Howard Fitter form the rest of the committee.

#### New Business

David Jaschke needs to have new material printed for membership processing. If under \$500 he can proceed. Over \$500 he will need approval of the board.

A motion would have been made that up to \$800 be approved to reserve space at the UH for the September meeting, but it was tabled until the next board meeting as we were lacking a quorum.

### On Line Review of Word '98 by Will Porter

Will Porter announces the publication online of an extensive illustrated review of Microsoft Word 98, Macintosh Edition — the word processing component of the recently released Microsoft Office 98 at http://www.polytrope.com/ word98/.

In addition to the review, you will find a growing library of tips for using Word 98.

Although Word 98 has not yet been released for Windows, the Windows version is going to be almost identical to the Mac version reviewed here, so Windows users will find 95% of the review relevant to them as well.

# **Bottom of the Barrel**

Apple Barrel is a monthly publication of the Houston Area Apple Users' Group, P.O. Box 570957, Houston, Texas, 77257-0957.

Apple Barrel's editors have a policy to protect the creative rights of authors. The Editors acknowledge that authors' works are copyrighted and intend to honor those copyrights by: 1) this statement of policy, 2) providing, when considered significant, copies of edited text to the author for review prior to publication, 3) seeking permission to reprint previously published pieces from the author whenever possible, and 4) printing acknowledgment of reprints used at all times.

If you are interested in joining HAAUG, please call the HAAUG Hotline at (713) 522-2179 or sign up via HAAUG Heaven, HAAUG's BBS, at (713) 977-

3587. Annual membership is \$45 for new members, \$40 for students, \$40 for renewing members, and \$60 in US funds for foreign membership. The Hotline is also the Mentor line if you need help.

Guests are welcome to attend one or two meetings to get acquainted with HAAUG, but participation in certain presentations and activities may be limited.

HAAUG is an independent support group of Apple product users and is not affiliated with Apple Computer, Inc. The following are trademarks of Apple Computer, Inc.: Apple, Apple II, Apple IIGS, Macintosh, Imagewriter and the Apple Logo. All other brand names mentioned are registered trademarks or trademarks of their respective holders, and are hereby acknowledged.

#### **HAAUG wishes to thank HAL-PC for providing HAAUG with Internet service.**

#### **HAAUG Officers**

President: Rex Covington First VP – Programs: Stephen Cravey Second VP – Facilities: Jeff Davis Secretary: Lyda McGhee Treasurer: Elizabeth English Senior Advisor: Howard Fitter Directors: Bruce Baker, Tom Dolezal, Joe Fournet, Harold Crouch, Omer Shenker, Matthew Wilkins. Past President: Mike Lee HAAUG Heaven Sysop: Paul Wood HH Administrator: Neal Scott Membership: David Jaschke Apple Barrel Editor: Bob McGuinness Apple II Librarian: Mike Brouillette Mac Librarian: Ken Bullock SIG Coordinator: David Scheuer

Ad Manager: Peter Gingiss Publicity Chairman: Richard Roberts Vendor Coordinator: Jeff Davis Volunteer Coordinator: Peter Gingiss **Apple Barrel Publishing**

This month's Apple Barrel was produced by a committee including Manley Mandel, Elizabeth English, Jerry Jones, led by Bob McGuinness on various Macs running PageMaker, amoong other things. April Enos designed the logo in the masthead.

**Mac and Apple SIGs Wanted**

Volunteers who have ideas for SIGs to run, please contact David Scheuer at (713) 464-1228 or send e-mail to david\_scheuer@haaug.org.

**Articles Needed - All Flavors** Send any articles to Apple Barrel Drop or to apple\_barrel\_drop@haaug.org.

# **The Macintosh Calendar Revolution**

#### **by Tim Holt**

#### *Reprinted with permission from the January 1998 edition of SnacTime, the monthly newsletter of the Southern New Hampshire Apple Core*

It's your favorite computer. You have stood by it through thick and thin. You have kept a stiff upper lip when others have looked at you like you just came in from Vulcan when you tried to explain why they should buy a one. You have gotten a few friends to actually buy the machine. You are a Macintosh owner. You, according to statistics, are the most loyal computer user in the world. Eighty seven percent of you will buy another Macintosh. You can't understand why anyone would want to configure an Assign.sys file when all they have to do is click on "Install" to get the program running. Well, the time has come to do more than what you have been doing. The time has come for you to join in a united front with other Macintosh uses, and show the rest of the computing world that we are indeed a force to be dealt with. It is time to start a silent revolution to revive the fortunes of our favorite computer. I propose that we, in a united front, do the following twelve steps, one for each month of the year, starting from the month that you read this article:

#### Month One: Join a User Group

User groups are the grass roots backbone of the Macintosh. These are the people that know the most about your computer. If you do not belong to a local user group, now is the time to join. If you belong to a local group, join another one in another town. Heck, if you live in El Paso, Texas, why not a user group in Oregon, or that hotbed of Windows, Seattle? Wouldn't it be funny if the Seattle Washington Mac user group had more member than the local MS-DOS-Windows-OS-2 group? Why not become a life member of your local group?

Or why not sponsor a student in your local group? The information in a user group is invaluable to anyone interested in the Mac. No user group in your area? Time to start one

#### Month Two: Subscribe to a Mac Magazine!

One sure way of showing people that matter (i.e., software manufactures) that there is a market for the Mac is by the number of subscriptions to Macintosh specific magazines.

There are the big ones, MacUser <Apple Barrel Ed.: Sorry, no more> and MacWorld, but there are smaller ones as well, such as Mac Home Journal. If you do not receive a Macintosh specific magazine, this is the month to subscribe to one. If you already receive one, why not get another? And when you are done with them, don't throw them out. Donate them to your local library, school, or doctor's office. That way, you are spreading the word silently but surely. And while you are at it, why not drop a letter off to an editor of a magazine that claims to be a "generic" computer magazine, and let them know that you would have subscribed, if only they had carried more information about your favorite computer.

#### Month Three: Rubber Stamp It.

This is an unusual request. Get a rubber stamp made that says something to the effect that you use a Macintosh computer. Then go to town and start stamping things. What would really work? Stamp your checks on the "FOR" line that you are a Macintosh consumer. This will be very useful when you purchase something at one of those big name computer stores. Let them know that your purchase was for a Macintosh computer. Sounds silly, but think about how many people will handle your check at any one store. The clerk, the person who picks up the clerks' money, the manager counting the checks, the teller at the bank where the checks are deposited, the teller at the bank where the checks return. One little piece of paper will can run through as many as ten people before it is put away for good. (Heck, imagine what a stamped \$20 bill would do? Oops, that's illegal, and I do not condone the use of rubber stamps for that purpose.)

#### Month Four: Buy Some Software

I know that seems silly, but there are many of us users that have a lot of, shall we say, borrowed software. If you are using a program that you did not pay for, why not pay for it this month? Go out and buy an original copy of this software. If you are eying a. particular piece of software, why not go out and buy it? (And do not forget to send in the registration with your Mac stamp on it!) If you are one of the fortunate few who has every Macintosh software title around, why not spend this month writing to a software publisher asking them to release a particular piece of software on the Mac that has not come out yet? Don't forget the shareware folks. Are you using a shareware product like Aaron? Hey, time to pay this month.

#### Month Five: Buy a Book

There are tons of Macintosh books out there on almost every major program or System. Want to learn a little more about your Mac? Mac for Dummies. How about more info on ClarisWorks? There are many titles, some can be found for 50% off at many stores. Go and buy them. (Stamp your check)

#### Month Six: Support Those That Support the Mac

Every time this month that you receive a catalog from a computer mail order company that does not support the Mac, return the catalog with a letter explaining that you are a Mac user , and that you would gladly order items from them if they only had Macintosh items in their catalog. This way, you will]l be showing them that their bottom line is being affected by not supporting the Mac OS. Conversely, when you DO receive a Mac catalog, why not order something mail order. Show these companies that you support their support for your computer.

#### Month Seven: Give a Demo

Why not show off? There are zillions of civic groups that pray each month for someone to come to them and be a presenter. Why not drag your Mac to the local Lion's Club meeting and show them how the Mac can be used for businesses? Take your computer to the local genealogy society meeting and show them how Reunion makes keeping track of long lost relatives a snap? The point is, you do not have to be a professional presenter to get the word out. Pack up your computer, (maybe you can even borrow an LCD projector from someone), and head for a civic group.

#### Month Eight: Get Online

AOL, CompuServe, and all those mom and pop Internet providers are just waiting. Make a statement by getting online with your Mac. Get onto the Mac forums, download Mac software, ask Mac questions, get in the Mac chat lines. Don't think for a moment that those services don't count the number of Mac vs. PC users and tailor their support accordingly. The Mac is the easiest computer to get online with. Show them that you are doing just that, Mac style!

*see Revolution… page 5*

Here are a few phone numbers of people in the club to contact for help. These are the appointed positions on the Board:

Mike Lee – Past President at (713) 662-2899 David Jaschke – Membership Chairman at (713) 937-8349 Bob McGuiness– Apple Barrel Editor at (713) 723-4451 Howard Fitter – Senior Advisor at (713) 626-2732 Mike Brouillette – Apple II Librarian at (713) 578-9822 Kenneth Bullock – Mac Librarian at (713) - David Scheuer – SIG Coordinator at (713) 464-1228 Richard Roberts – Publicity Chairman at (713) 530-3991 Peter Gingiss – The Barrel Ad Manager at (713) 721-4134 Paul Wood – HAAUG Heaven Sysop at (713) 780-8269 Jeff Davis – Vendor Coordinator at (713) 708-8253 Peter Gingiss – Volunteer Coordinator at (713) 721-4134

We plan to run a few numbers each month so that every month there will be someone here to help new members. This month we ran the appointed board positions. Next month we'll run the specialists list. The month after we'll run the elected positions.

#### **Early SIGs**

A few SIGs meet at 9 this month. Mac 101 in the Pacific Room, Spreadsheets in the Caspian Room, and PageMaker in the Atlantic Room.

The Boutique will be across from the membership desk for a few hours before the main presentation.

Please, check the schedules, HAAUG Heaven, or the Web Site for more current information.

### Expansion Bay Module Storage for PowerBooks

#### by Diane McGraw

I have the PowerBook 1400 (the one that has the removable Expansion Bay for the CD/ZIP/Floppy). This is a great feature in this machine. One of the problems that comes with this feature is . . . What do you do with the parts you're not using. How do you protect them?

The best hint I have found is to use one of the small leather CD wallets, removing the CD pages. It offers the needed protection in your briefcase while traveling.

Target had theirs reduced to \$1.90.

# **Helpful Phone Numbers Meeting Dates**

1998 HAAUG Meeting Dates

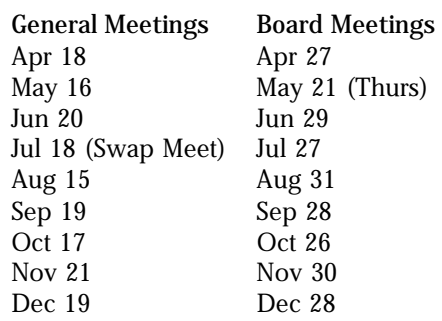

All dates are subject to change due to late conflicts. Please make it a habit to call the HAAUG Hotline at (713) 522-2179, or log onto HAAUG Heaven for late-breaking announcements.

All meetings are scheduled to be held at the University of Houston, until further notice.

The next meeting of the HAAUG Board of Directors will be April 27, 1998 at 6:30 PM in the offices of Fiserv, Inc., 5718 Westheimer, Suite 200. The Board generally meets on the last Monday of each month, holiday conflicts excepted.

### **Miscellaneous Meeting Information**

Tickets for drawings for giveaways, if any, will be given out at the beginning of the main presentation, one to a membership (plus one per HAAUG Logoed clothing item). The actual drawings will be held during the business meeting. You must be present to win.

The business meeting will be conducted on time even if it means interrupting an unfinished main presentation in order to let SIG leaders and other attendees make it to 12:30 SIGs on time. If the main presentation has more to offer it will resume after the business meeting. Drawings if any will be held at the end of the business meeting.

There will also be another report and discussion of the status HAAUG becoming an Internet Service Provider, following the business meeting. *see Y2M… next page*

# **Apple Barrel Deadlines**

#### **by Bob McGuinness**

E-mail: Bob McGuinness on HAAUG Heaven, or bobmcg@hal-pc.org on the Net

We encourage HAAUG members to write newsletter articles for submission to the Apple Barrel. There is wide interest in what other members are doing with unique, different, or difficult to learn software or hardware, and how they are doing it.

Puleese...pretty please, post your articles (SimpleText format preferred) to the Apple Barrel Drop folder on HAAUG Heaven or to bobmcg@hal-pc.org on the Net. The dates we need copy by for the rest of the year are indicated blow. We'll update them as needed. The deadlines around the holidays could change.

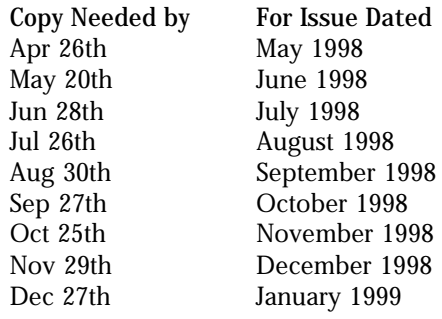

### Y2M Problem? Not on a Mac

As most of you Mac users know, the apocalyptic predictions of personal computer failure won't impact your Macintosh. Apple has a web page up devoted to the topic at: http:// www.apple.com/macos/info/2000.html The Macintosh and Mac OS have had the ability to properly handle dates past 1999 since the introduction of the Macintosh computer. Any Mac OS application that makes correct use of the Mac OS Toolbox for clock functions will not have a problem transitioning to the year 2000.

*But* in case your PC friends don't want to take my word for it, you can send them to another source, a recent

# **Revolution**

#### Month Nine: Write an Article

Write an article for a local user group newsletter. Review a piece of software, a book you have read, anything that has to do with Mac. Feeling adventurous? Why not write an article for a local paper? It doesn't have to be "THE" town paper, how about some of those freebie newspapers that are found on street corners? They are dying for volunteer writers. And, if you Iive in a small town, why not try your hand at writing for the larger local paper? There are tons of PC articles in papers (can you say Windows '95) and only bad news reported about Apple. Turn the tide. Write for your newspaper, and let the public know how easy it is to use a Macintosh computer. Compare a Windows version of a program with the same Mac version.

#### Month Ten: Buy Some More Software.

If user groups are the backbone, the software companies are the heart of the Macintosh. You simply cannot buy too little software. Even if you do not need any software, your local school (chances are they have Macs) could use some. (And that is a tax write-off because you are donating to a nonprofit organization. ) We must support the software manufacturers and developers. Buy, buy, buy! And don't forget to register that software.

#### Month Eleven: Diversify Your Portfolio

Have you always thought that you could run things better than those that actually run Apple? Well, chances are you won't be appointed CEO of Apple in the near future but you can get in on how things are run simply by purchasing some stock in Apple. At the time of

### Y2M *continued from page 4*

article, "The Year 2000 Problem? Not if you're on a Mac," by Business Week at: http://www.businessweek.com/cgibin/bwdaily?right=dnflash/mar1998/ nf80304a.htm

The article, and the Apple Year 200 Web Page both give useful testing protocol to be sure that your Mac is setup properly to handle the millennium.

*Reprinted courtesy of www.apple.com. Copyright Apple Computer, Inc. 1997. All rights reserved.*

### *continued from page 3*

this writing, 10 shares of Apple would cost you about \$300. That will get you the Apple statements of ownership, quarterly statements, yearly statements, and the ability to vote on important corporate decisions. How about buying stock in Microsoft and voting only for pro-Mac issues? Hmm, can you say hostile takeover?

#### Month Twelve: Write a Program

Make yourself immortal. Get a program such as Hyperstudio or Hypercard and create a program. Make a game, create a research project, do something that will help you learn the programming language of Hyper whatever. Then, when you complete your masterpiece, put it up on the online service that you joined a few months ago. You are now cyberimmortal.

Congratulations, you have just spent a year helping make your computer more recognizable. You probably are saying to yourself, "I cannot do anything to help make the Mac sell more." Well, by yourself, that is probably true. However, you and 60,000 other users can certainly be noticed, 100,000 other users can be noticed, 250,000 users are a mob and a force to be dealt with. Ever notice that people who get noticed on the news are not always the majority, but those that make a lot of noise? Time for us Mac users to make lot of noise. You have a game plan. Get going.

*(SnacTime Editors: Please feel free to publish this article in your newsletter. Tim Holt is a member of the El Paso Macintosh User Group, and a teacher when he isn't online somewhere.)*

If you would be willing to be listed as a specialist in something or other post a message to the Apple Barrel Drop folder on HAAUG Heaven or to Elizabeth English on HAAUG Heaven or to betty@cityscope.net on the net with a bit of information and a phone number. We need your:

Name: Specialty (you decide): Phone number(s):

& Best time to call:

We only have 8 suckers… uh, volunteers for the job so far. Hey, that's more than last month!

# **Aladdin Bug Info**

#### **From John Reeves**

Aladdin Technical Support let us know that they have identified a problem with Stuffit Expander converting PDF and EPS files after download, but have provided an interim work-around until the next update:

"Aladdin Systems has become aware of a problem in StuffIt Deluxe 4.5 in which some files appear to be corrupted but in actuality are not. The problem typically affects .pdf and .eps files. Once expanded, they will not open.

The problem is due to the method we use to detect text files; they are being detected incorrectly. There is a setting that can be changed in order to 'fix' the problem. This setting should be changed in StuffIt Expander, Magic Menu, and the Deluxe application. It cannot be fixed in the StuffIt Browser at this time.

The problem is in the unstuffing. In StuffIt Expander and Magic Menu, change the Cross-Platform preference "Convert text files to Macintosh format:" to "Never." In StuffIt Deluxe, this is listed in the Preferences under the Edit menu. As mentioned, there is no fix for the StuffIt Browser at this time.

Aladdin is working on a permanent fix for release in the next update. Please visit the <StuffIt Deluxe Known Problems> web page for updated and additional information."

*Editor's note: snitched from HAAUG* **Attention:** *Heaven.*

### **Change of Address Notice**

HAAUG's official mailing address has changed to P.O. Box 570957, Houston, TX 77257- 0957. Mail will no longer be forwarded from the old address, so get your database updated now! Please!

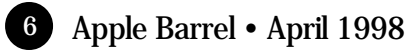

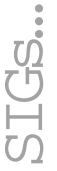

HAAUG Special Interest Groups are a great way to get the most from your computer and your membership. SIG meetings last about an hour. Plan to attend this month. Check at the entrance for the room assignments and updates of your selections.

#### Libraries 10 AM - 2 PM

HAAUG's Public Domain Libraries offer a wealth of software resources. Bring your own diskette or purchase them at the library. A list of software is available. Your diskette is made to order while you attend the meetings! Volunteers at the Mac copy desk get free copy privileges. Check with the as yet unnamed Librarian, help him/her, and help yourself at the same time. For the Apple II Library see Mike Brouillette. Our Apple II Software Library is the major Apple II resource center in this part of the country!

#### 9:00 AM

**SPREADSHEETS (MAC) – JOE MUSCARA**

A discussion group in which participants are invited to bring in problem spreadsheets - or upload them to Joe on HAAUG Heaven in advance so he can review the problem. Also, along with the problems, participants hopefully will bring solutions to problems that they have solved.

**MAC 101 (MAC) – KEN MARTINEZ**

Level – Beginner. Prerequisite, owning a Mac or Mac clone: This one-hour SIG is for beginners or those with basic Macintosh questions. Join us with your questions and/or conversation..

**PAGEMAKER (MAC) – SEELEY MILLER**

The SIG will continue going into each phase of Pagemaker. The best way to learn is hands on. Bring any problem you are having to the SIG on a disk and we will work it out in class.

#### 10:00 AM

**APPLE II Q & A AND SUPPORT (APPLE)** With the Apple II library.

**ART & ILLUSTRATION (MAC) – VICTOR AGIS** Victor will use pre-scanned black & white line art to show you some of what can be done using Adobe Streamline and Adobe Illustrator to rework and color this kind easily imported material. This SIG may be a one-time only so don't miss it.

#### **CLARISWORKS (MAC) – JOHN REEVES**

For beginning and intermediate users. If anyone has an idea, let us (Tony Turbeville, John Reeves, or Hal Rawley) know about it. If anyone would like to post questions to the ClarisWorks Forum here on

## **Special Interest Groups**

**Meeting Schedule for Saturday, April 18, 1998 University of Houston Underground as of 2/22/98 Check the Schedules at the meeting**

HAAUG Heaven, we will attempt to answer them, on line, and/or at the SIG meeting.

**MACINTOSH FUNDAMENTALS – SIDNEY CHEN & JONATHAN MAGNUS**

All levels – Topics vary with group needs and interests. Make life on the Mac easier, more productive, and more trouble-free. A beginners SIG that will answer beginners questions.

**QUICKEN (MAC) – CLAIR JASCHKE**

All Levels Come see why this is easy-to-use program is the most popular home and small business accounting system going. More exploring Quicken 98.

#### 10:20 AM

**NEW MEMBER ORIENTATION - REX COVINGTON** Getting the most from your membership. How HAAUG works to serve you. Meet the Mentors.

### 11:15 PM

**MAIN PRESENTATION** Alps & Symantec

#### 12:30 PM

**APPLESCRIPT (MAC) – JONATHAN MAGNUS** Level adjusts to group needs. Now that your machine is up and running learn how to get the most out of it. March - I will be demonstrating how to use AppleScript to automate some DTP and database tasks. This should take several months.

#### **GAMES (MAC) – ROBERT LEWIS**

Walk-throughs, demos, and reviews. The hot new ones. March will feature software with education values. Two new Carmen Sandiegos and one updated one. Carmen Sandiego World Detective - the all in one grammar, spelling & vocabulary program. Carmen Sandiego Math Detective with 34 math strategies. Where In Time is Carmen Sandiego. **INTERNET (APPLE & MAC) – LARRY MCLOUGHLIN** Phone line is finally connected, come and enjoy the results.

#### **ISP DISCUSSION – STEPHEN CRAVEY**

A discussion of our progess in preparing to become our own Internet service provider for our membership. Brief update followed by question and answer period.

At about 4 PM to 5 or so we meet at the Pizza Hut across the street from the U of H. It's called the Pizza SIG and lasts for about an hour. Come join the crowd!

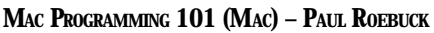

Covers programming on the Macintosh for beginner/intermediate levels. Discussion based on new technologies and how to take advantage of them.

#### 1:45 PM

#### **DATABASE (MAC) – CHUCK HINKLE**

Will not meet this month (and for the next several months) unless someone in the group wants to conduct it. Chuck expects to be occupied elsewhere. To be specific - it's a boy named Fredric.

**EDUCATION (MAC) – LARRY MCLOUGHLIN** This SIG has been permanently canceled due to lack of interest.

**HOME PAGE (MAC) – RICHARD ROBERTS**

 HTML beginners, the goal will be to proceed as quickly as possible to the creation of a web page. Finally - we really have a phone line to the Internet. **NEW MEMBER ORIENTATION - REX COVINGTON** Getting the most from your membership. How HAAUG works to serve you. Meet the Mentors.

**SIG NEWTON (NEWTON) – SEAN JOHNSTON** All Levels Discuss and see the latest Newt stuff and share the latest Newt rumors.

**USELESS BUT NEAT (MAC) – ANDREW MCCLURE** Fun stuff for the Mac. The latest and best of whatever unusual catches Andrew's eye each month. This is for anyone who wants to learn why working with a computer doesn't have to be boring.

#### **UTILITIES (MAC) – ROBERT LEWIS**

This is for everybody. Quick look at MacInTax, it makes preparing your tax return almost fun. Question and Answer period on new commercial and shareware offerings. Utilities and system discussions about new and older Macs. Once your machine is up and running, learn how to get the most from it.

#### 3:00 PM

#### **BS MAC (MAC) – DAVID SCHEUER**

The BS SIG will be conducted by an opinionated and not exceptionally knowledgeable long-time Mac user who will hold forth in greater length than most people would like, about where the best RAM chip prices are, should you install it yourself, what magazines to read, and other information of no value to the experienced user. Difficult questions will be totally ignored. Bring your own coffee and prepare to assist if you have an answer to a question.

New SIGs are always of interest. Any volunteers out there? Send e-mail to david scheuer@haaug.org.

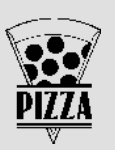

## **Apple Barrel April 1998**

## **Houston Area Apple Users Group**

P.O. Box 570957

Houston, TX 77257-0957

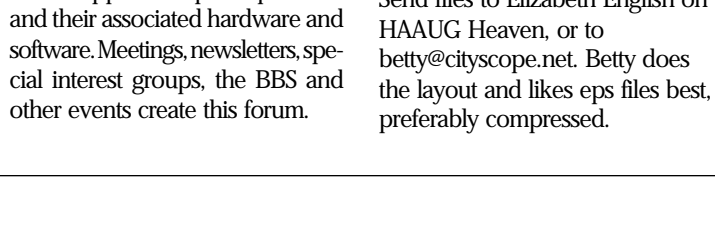

2501A W Holcombe, Houston, TX 77030. Send files to Elizabeth English on HAAUG Heaven, or to betty@cityscope.net. Betty does

Send hard copy to Jeff Davis at

to the right.

### **Advertising Rates per Insertion**

Space Size 1X 3X 6X 2/3 page \$125 \$120 \$115 1/2 page 90 85 80 1/3 page 75 70 65<br>1/4 page 65 60 55 1/4 page 65 60 55 1/6 page 40 35 30 The Apple Barrel is published 12

times a year and is sent to all

HAAUG members (approximately 700) and to about 125 other user groups. If you would like to advertise in "the Barrel" contact Peter Gingiss, Advertising Manager, through the HAAUG Hotline (713) 522-2179, on HAAUG Heaven or at (713) 721-4134 for more details. Email Peter\_Gingiss@haaug.org.

The Houston Area Apple Users Group provides a forum for the exchange of ideas and information about Apple Computer products

From Pasadena, Galveston, Clear Lake, and other points South, get onto I45 north towards downtown Houston. Take the Elgin/Cullen exit and turn left onto Elgin. Go under a group of overpasses then bear right onto a ramp that leads you to Calhoun. At the 3rd light, turn right into "UH Entrance #1."

The University Center will be ahead of you, the first building on the right. You can park free in the first

From most areas Southwest, West, and North, take the most convenient freeway to downtown Houston and get on Interstate 45 (Gulf Freeway) South. Take the Calhoun/UH exit and follow the road as it curves

parking lot on the right.

## **Directions to the Meeting**